**E. préparatoire Route Eljem Souassi Matière :** Informatique

**Prof** : M me Refka Ben Said

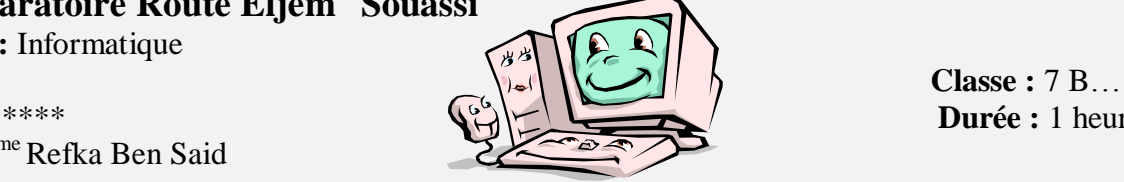

**Durée** : 1 heure

**DEVOIR DE Synthèse N°1**

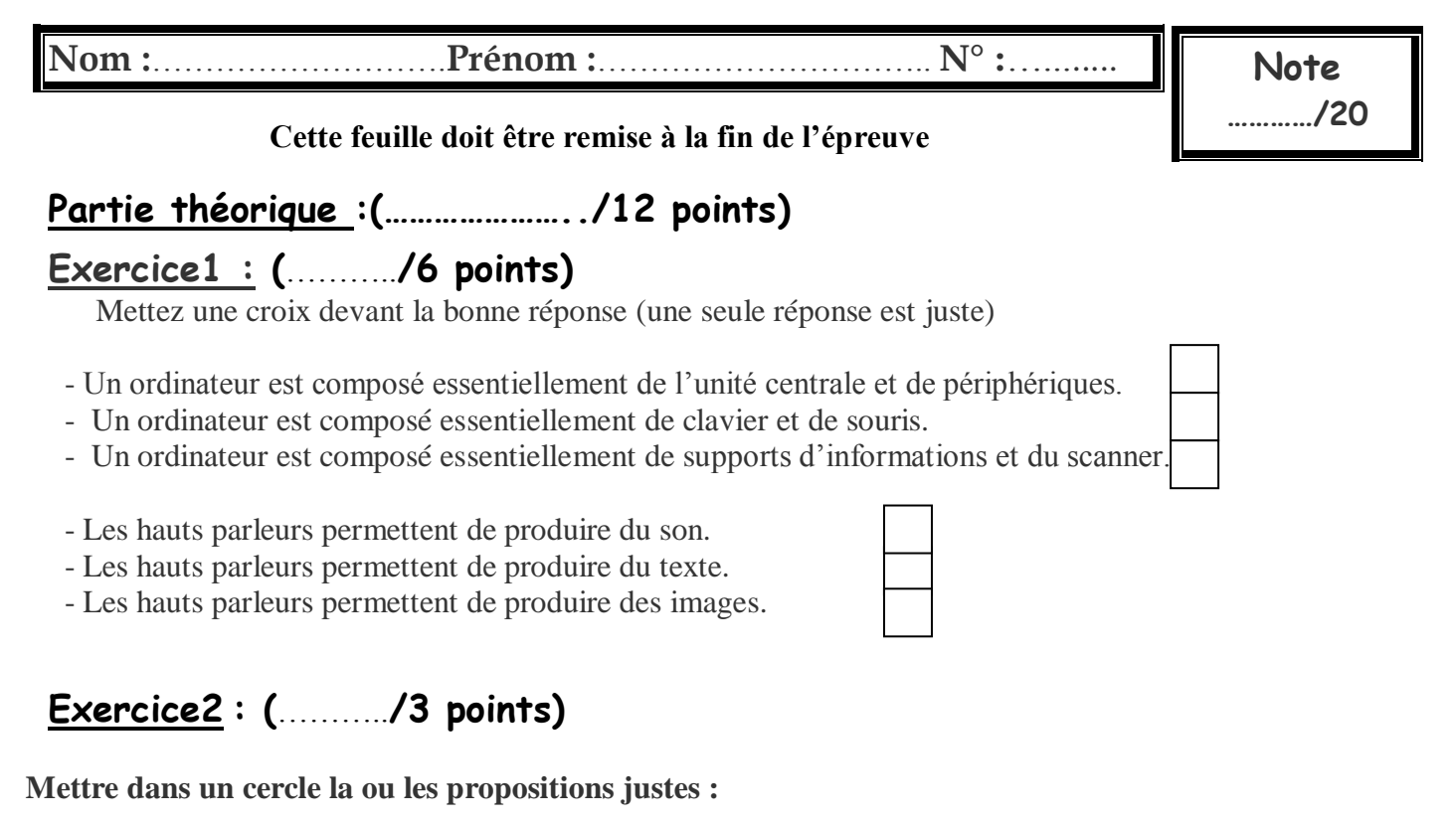

Le logiciel de traitement de texte est:

- > Microsoft PowerPoint
- > Microsoft Word
- > Microsoft Excel

Pour ouvrir un document :

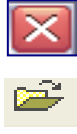

Pour enregistrer un document, il faut préciser :

- Taille et nom
- $\triangleright$  Nom et contenu
- $\triangleright$  Nom et emplacement

## **Exercice 3 : (……………/3 points)**

**Déterminer la fonction de chaque bouton.**

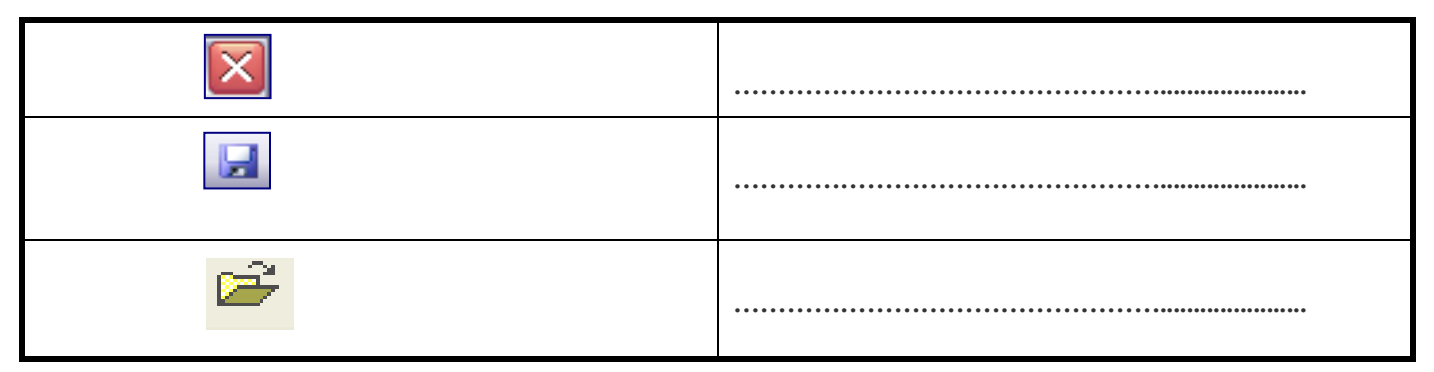

## **II- Partie pratique : (………………/8 points)**

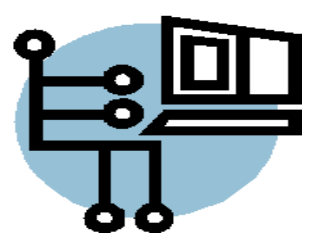

Soit le texte suivant :

## **Internet**

Internet est un réseau qui permet de connecter des ordinateurs ou d'autres réseaux d'ordinateurs entre eux.

1/ **Ouvrir le logiciel Microsoft Word** et **saisir** le texte au dessus.

2/ **Enregistrer** ce document sur **le bureau** et donner comme nom **votre nom.**

5/ Quitter le logiciel.

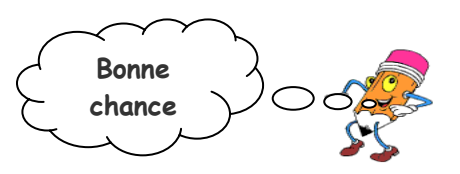